# **Aplikowanie o Nagrodę Służby Publicznej ONZ**

Doświadczenia Głównego Inspektoratu Sanitarnego

## **1. Wstęp**

Od pierwszej edycji w 2003 r. konkursu o Nagrodę Służby Publicznej ONZ (*United Nations Public Service Award*) laureatami zostały 3 instytucje z Polski:

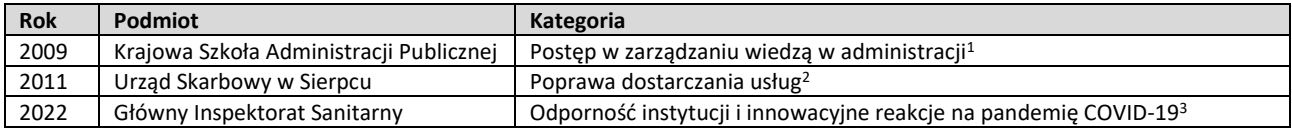

Poza ww. instytucjami aplikowały również:

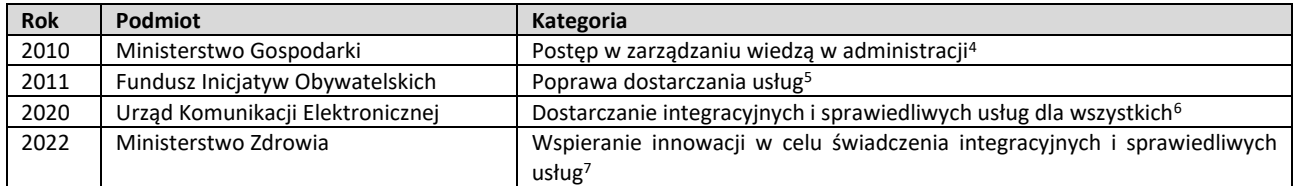

## **2. Kalendarium aplikowania o Nagrodę Służby Publicznej ONZ przez GIS**

| 13.10.2021 | Na stronie Serwisu Służby Cywilnej ukazała się informacja o naborze wniosków<br>https://www.gov.pl/web/sluzbacywilna/ruszyl-nabor-wnioskow-do-nagrody-sektora-publicznego-onz |
|------------|----------------------------------------------------------------------------------------------------|
| 15.11.2021 | Rozpoczęcie w GIS prac nad wnioskiem o Nagrodę Służby Publicznej                                                                                                    |
| 03.12.2021 | Wniosek wysłano do ONZ                                                                                                    |
|            | United<br><b>Public Service Awards Portal</b>                                                                                                    |
|            | Documentation<br>Nominations<br>Complete                                                                                                    |
|            |                                                                                                    |
|            | 100%                                                                                                    |
|            | Your application has been submitted. To view your application, click on "Return to list".                                                                                     |
|            | Return to list                                                                                                    |

 $\overline{a}$ 1 - [https://publicadministration.un.org/en/Research/Case-Studies/unpsacases/ctl/NominationProfile/mid/1170/id/596;](https://publicadministration.un.org/en/Research/Case-Studies/unpsacases/ctl/NominationProfile/mid/1170/id/596)

- <https://www.uczelnie.net/na-uczelni/1256-nagroda-narodow-zjednoczonych-dla-ksap>
- 2 [https://publicadministration.un.org/en/Research/Case-Studies/unpsacases/ctl/NominationProfile/mid/1170/id/879;](https://publicadministration.un.org/en/Research/Case-Studies/unpsacases/ctl/NominationProfile/mid/1170/id/879) - [https://www.sierpc.pl/index.php?option=com\\_content&view=article&id=390:pierwsza-nagroda-w-konkursie-onz-unpsa-](https://www.sierpc.pl/index.php?option=com_content&view=article&id=390:pierwsza-nagroda-w-konkursie-onz-unpsa-2011&catid=4&Itemid=60)[2011&catid=4&Itemid=60;](https://www.sierpc.pl/index.php?option=com_content&view=article&id=390:pierwsza-nagroda-w-konkursie-onz-unpsa-2011&catid=4&Itemid=60)
- <https://samorzad.infor.pl/wiadomosci/514067,Nagroda-ONZ-dla-Urzedu-Skarbowego-w-Sierpcu.html>
- <sup>3</sup> <https://publicadministration.un.org/unpsa/database/Special-Category-on-covid-19-response/SEPIS>
- <sup>4</sup> <https://publicadministration.un.org/en/Research/Case-Studies/unpsacases/ctl/NominationProfile/mid/1170/id/728>

[392059359f19&ReadOnly=Yes&ReturnURL=http://publicadministration.un.org/unpsa/database/UNPSA-Initiatives-and-the-SDGs](https://publicadministration.un.org/unpsa/en/Home/Case-Details-Public?PreScreeningGUID=fd24302d-deea-4ead-b1e6-392059359f19&ReadOnly=Yes&ReturnURL=http://publicadministration.un.org/unpsa/database/UNPSA-Initiatives-and-the-SDGs) <sup>7</sup> [https://publicadministration.un.org/unpsa/en/Home/Case-Details-Public?PreScreeningGUID=84813fa6-f439-44ef-b5d7-](https://publicadministration.un.org/unpsa/en/Home/Case-Details-Public?PreScreeningGUID=84813fa6-f439-44ef-b5d7-df9ad2961feb&ReadOnly=Yes&ReturnURL=http://publicadministration.un.org/unpsa/database/UNPSA-Initiatives-and-the-SDGs)

<sup>5</sup> <https://publicadministration.un.org/en/Research/Case-Studies/unpsacases/ctl/NominationProfile/mid/1170/id/1123>

<sup>6</sup> [https://publicadministration.un.org/unpsa/en/Home/Case-Details-Public?PreScreeningGUID=fd24302d-deea-4ead-b1e6-](https://publicadministration.un.org/unpsa/en/Home/Case-Details-Public?PreScreeningGUID=fd24302d-deea-4ead-b1e6-392059359f19&ReadOnly=Yes&ReturnURL=http://publicadministration.un.org/unpsa/database/UNPSA-Initiatives-and-the-SDGs)

[df9ad2961feb&ReadOnly=Yes&ReturnURL=http://publicadministration.un.org/unpsa/database/UNPSA-Initiatives-and-the-SDGs](https://publicadministration.un.org/unpsa/en/Home/Case-Details-Public?PreScreeningGUID=84813fa6-f439-44ef-b5d7-df9ad2961feb&ReadOnly=Yes&ReturnURL=http://publicadministration.un.org/unpsa/database/UNPSA-Initiatives-and-the-SDGs)

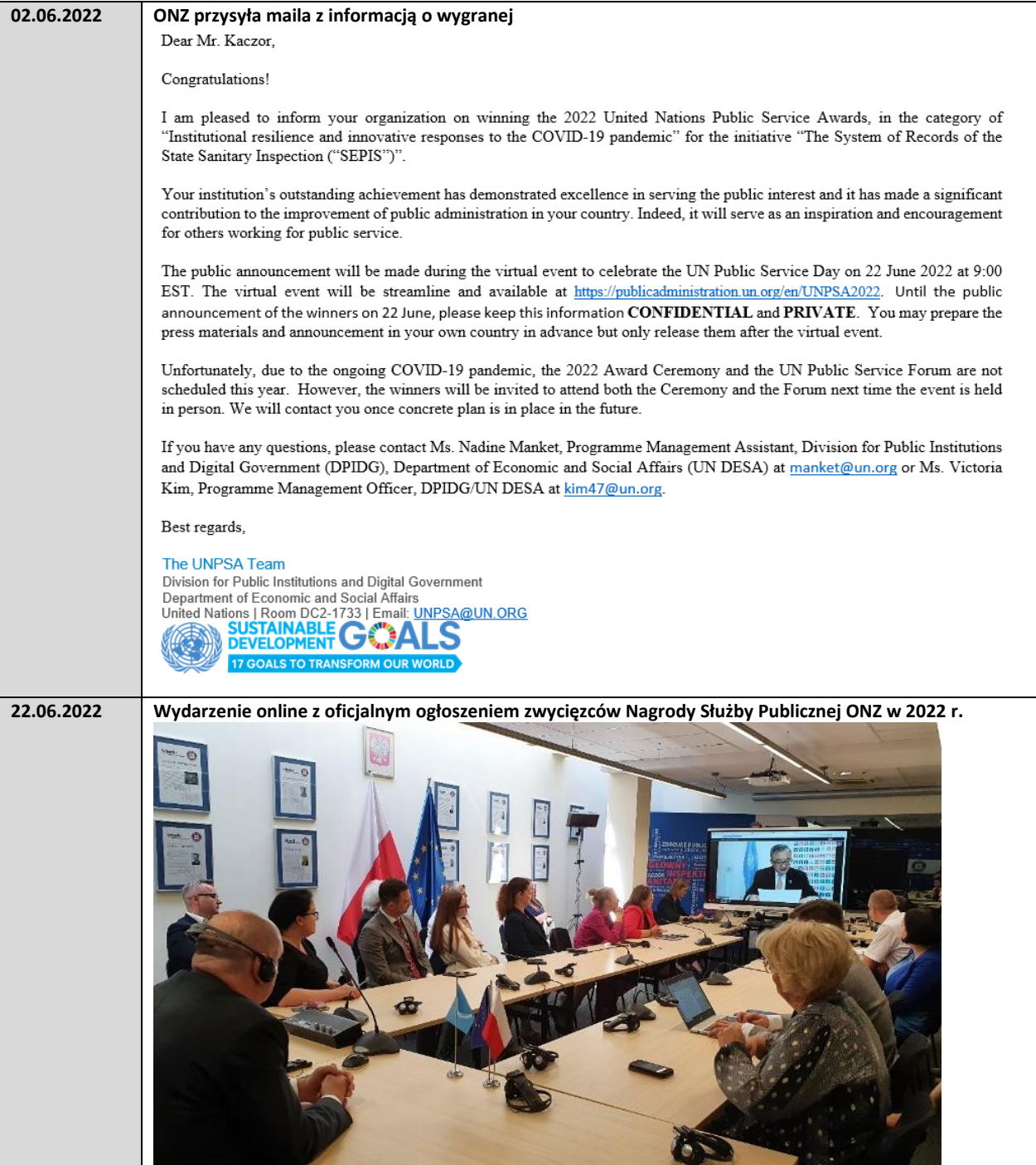

## **3. Wypełnianie wniosku**

## **3.1.Kwestie merytoryczne**

Podstawą sukcesu jest rzetelna i uczciwa samoocena zgłaszanej inicjatywy. Bez silnego przeświadczenia o wysokiej jakości i innowacyjności danego rozwiązania może być niezwykle trudno tak sformułować wniosek aplikacyjny, aby przekonać ONZ.

Należy zwrócić uwagę na wszystkie kryteria wskazane przez organizatora konkursu. Przykładowo ocenie podlega zgodność zgłaszanego projektu z Celami Zrównoważonego Rozwoju ONZ (*Sustainable Development Goals, SDGs*) – <https://sdgs.un.org/goals>. Należy więc uważnie przeanalizować wszystkie te cele i rozważyć, w które wpisuje się zgłaszane przedsięwzięcie.

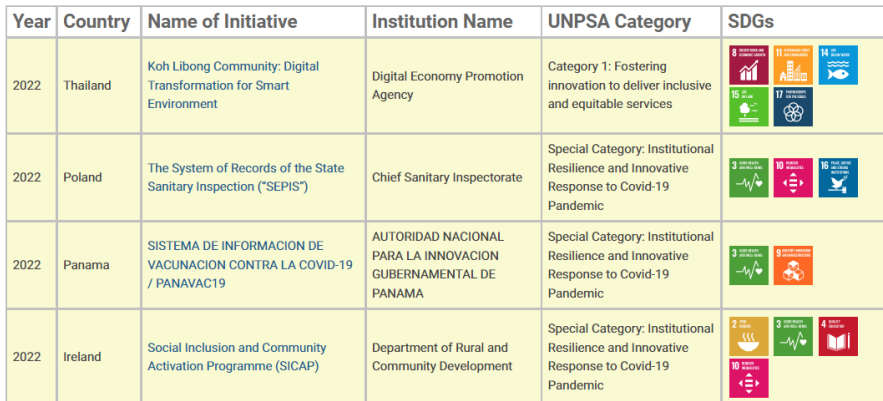

### **3.2.Kwestie techniczne**

Wniosek aplikacyjny składa się przy pomocy platformy online, udostępnionej przez ONZ (*Public Service Awards Portal*). Skonstruowany jest on jako rozbudowana ankieta, w której wypełnić należy wszystkie wymagane pola. Pola te zawierają odgórnie narzucone ograniczenia dopuszczalnej liczby słów.

Po złożeniu wniosku jedynym potwierdzeniem pomyślnego zakończenia procedury był status "*Documentation Submitted*". Na adres mailowy osoby wyznaczonej do kontaktu nie wpłynęło żadne dodatkowe potwierdzenie, że wniosek został złożony pomyślnie.

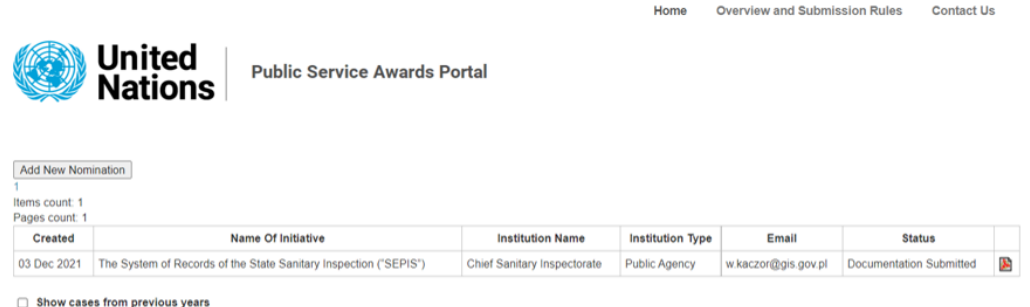

## **3.3.Kwestie językowe**

Wniosek GIS został opracowany od początku do końca przez pracowników GIS. Było to możliwe m.in. dlatego, że jeden z pracowników Biura Głównego Inspektora posługuje się językiem angielskim na poziomie umożliwiającym rzetelne tłumaczenie nawet najbardziej technicznych i specjalistycznych terminów związanych z systemem informatycznym SEPIS (pierwsze, robocze wersje wniosku powstawały w języku polskim).

Przyszli wnioskodawcy z Polski powinni na wczesnym etapie sporządzania wniosku ocenić, czy będą w stanie samodzielnie dokonać tłumaczenia, czy w tym celu konieczne będzie zatrudnienie specjalistycznej firmy zewnętrznej.

# **4. Kontakt z ONZ**

Doświadczenia płynące z procesu wypełniania i składania wniosku aplikacyjnego przez GIS wskazują, że kontakt z pracownikami ONZ nie jest niezbędny, wszystko można zrealizować samodzielnie. Niemniej jednak na stronie Serwisu Służby Cywilnej oraz ONZ wskazane były adresy e-mail do przedstawicieli Wydziału Instytucji Publicznych i Cyfrowego Rządu w Departamencie Spraw Gospodarczych i Społecznych ONZ (UN DESA), którzy w razie pojawienia się takiej potrzeby mieli odpowiedzieć na pytania związane z konkursem.

Również ze strony ONZ, już na etapie rozpatrywania złożonego wniosku, nie było kontaktu z GIS (np. w celu doprecyzowania niejasności).

# **5. Współpraca wewnątrz organizacji**

W przypadku zgłoszenia SEPIS-u konieczna była intensywna współpraca Departamentu Nadzoru i Kontroli (koordynacja) z:

- Departamentem Usług Cyfrowych (merytorycznie odpowiedzialny za system),
- Departamentem Budżetu i Finansów (dane dot. środków na wdrożenie i utrzymanie SEPIS-u),
- Biurem Głównego Inspektora (pomoc w tłumaczeniu wniosku),
- Kierownictwem GIS (analiza i akceptacja ostatecznego brzmienia wniosku).

Warto na samym początku prac nad wnioskiem aplikacyjnym zidentyfikować komórki organizacyjne, których wsparcie będzie potrzebne dla prawidłowego sporządzenia wniosku. Warto też, aby koordynator miał dobry (szybki) kontakt do konkretnych osób w tych komórkach – to pozwala uniknąć zbędnych opóźnień w otrzymywaniu niezbędnych wkładów lub doprecyzowywaniu ew. niejasności.

# **6. Współpraca z podmiotami zewnętrznymi**

W przypadku wniosku GIS współpraca z podmiotami zewnętrznymi była niezbędna wyłącznie dla uzyskania wymaganych przez ONZ dwóch listów referencyjnych. Niemniej jednak, podobnie jak w przypadku współpracy wewnątrz urzędu, w razie zaistnienia takiej potrzeby, warto aby odpowiednia współpraca została nawiązana na możliwie wczesnym etapie prac nad aplikacją oraz aby przebiegała na bieżąco, również z wykorzystaniem roboczych kanałów komunikacji.

# **7. Zaangażowanie kierownictwa urzędu**

Bardzo ważne jest, aby inicjatywa ubiegania się o Nagrodę Służby Publicznej ONZ znajdywała silne poparcie kierownictwa urzędu. W przypadku GIS takie poparcie było niepodważalne i znajdowało wyraz zarówno na etapie tworzenia aplikacji (uwagi nanoszone na proponowane zapisy wniosku), jak i już po ogłoszeniu zwycięstwa (akceptacja dla zaplanowanych działań komunikacyjnych, osobiste gratulacje dla wszystkich zaangażowanych w przygotowanie aplikacji).

### **8. Działania komunikacyjne**

Informacja o zwycięstwie jest poufna do czasu oficjalnego ogłoszenia. Można jednak budować napięcie przekazu – i to też robił GIS na Twitterze.

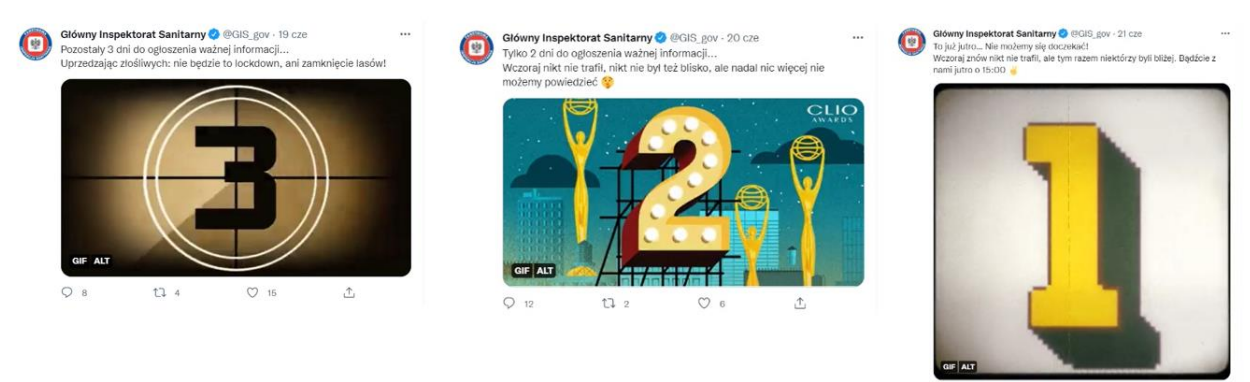

 $t1$  $\circ$  $\uparrow$ 

## Po ogłoszeniu zwycięzców można było już otwarcie chwalić się sukcesem.

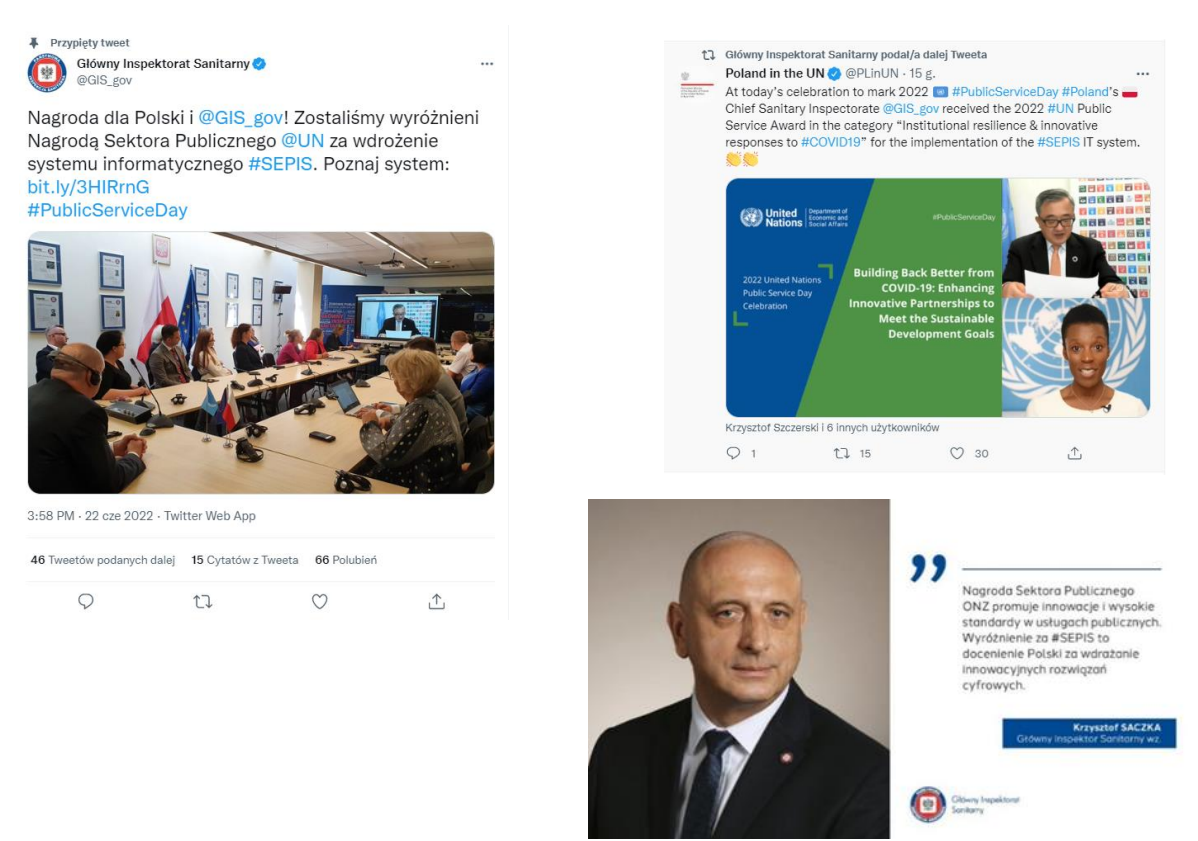

Informację o nagrodzie i systemie opublikowano także na stronie internetowej Głównego Inspektoratu Sanitarnego.

# **9. Kontakt**

W razie pojawienia się dodatkowych pytań lub wątpliwości, na które przyszli wnioskodawcy z Polski nie znajdują odpowiedzi w tym dokumencie, możliwy jest bezpośredni kontakt z koordynatorem procesu aplikowania o Nagrodę Służby Publicznej w GIS.

Wojciech Kaczor – koordynator ds. sprawności instytucjonalnej Państwowej Inspekcji Sanitarnej

Departament Nadzoru i Kontroli

e-mail[: wojciech.kaczor@sanepid.gov.pl](mailto:wojciech.kaczor@sanepid.gov.pl)

tel.: 539 393 055